#### **УТВЕРЖДЕНЫ**

## Правлением

Банка «Национальный Клиринговый Центр» (Акционерное общество)

Протокол № 12 от «22» марта 2017 года

И.о. Председателя Правления Банка «Национальный Клиринговый Центр» (Акционерное общество)

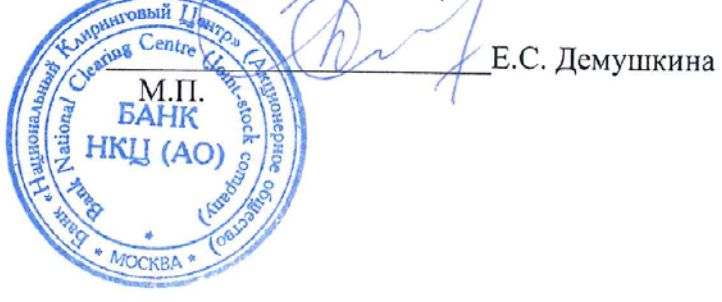

# **ПРИНЦИПЫ РАСЧЕТА ЕДИНОГО ЛИМИТА**

**Москва, 2017 г.**

Настоящие Принципы расчета Единого лимита определяют основные принципы расчета Единого лимита по Расчетному коду (далее – Единый лимит), применяемого в соответствии с Правилами клиринга Банка «Национальный Клиринговый Центр» (Акционерное общество) (далее – Правила клиринга) для контроля достаточности обеспечения Участника клиринга на следующих биржевых рынках, определенных Правилами клиринга:

- фондовом рынке и рынке депозитов;
- валютном рынке и рынке драгоценных металлов;
- товарном рынке.

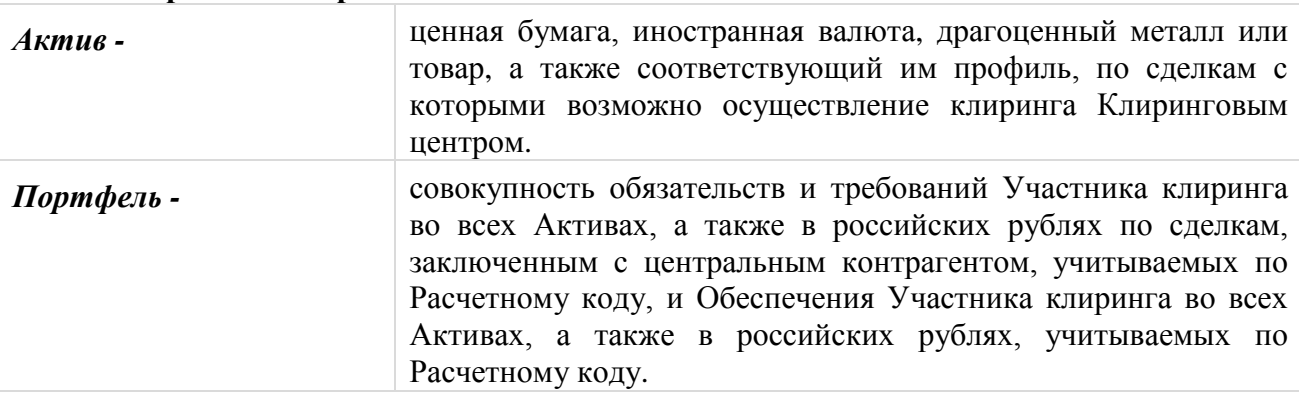

#### 1. **Термины и определения**

Термины, специально не определенные в настоящих Принципах расчета Единого лимита, используются в значениях, определенных Правилами клиринга и иными внутренними документами Клирингового центра, законами и иными нормативными правовыми актами Российской Федерации, нормативными актами Банка России.

# **2. Общие положения**

- 2.1. Уполномоченный исполнительный орган Клирингового центра утверждает настоящие Принципы расчета Единого лимита, изменения и дополнения к ним, а также определяет дату вступления их в силу.
- 2.2. Принципы расчета Единого лимита, а также все изменения и дополнения к ним, раскрываются на сайте Клирингового центра в сети Интернет не позднее чем за 5 (пять) дней до даты вступления их в силу, если иной срок не определен решением уполномоченного исполнительного органа Клирингового центра.

# **3. Единый лимит**

- 3.1. Единый лимит рассчитывается по каждому Расчетному коду Участника клиринга.
- 3.2. Единый лимит рассчитывается в российских рублях.
- 3.3. Порядок расчета Единого лимита одинаков для Расчетных кодов всех уровней.
- 3.4. Единый лимит рассчитывается с учетом:
	- оценки Портфеля;
	- рыночного риска Портфеля;
	- процентного риска Портфеля;
	- скидки за межпродуктовые спреды в Портфеле.
- 3.5. Структуру расчета Единого лимита можно представить следующим образом: *Единый лимит = Оценка Портфеля – Риск Портфеля*

*Риск Портфеля = Рыночный риск Портфеля + Процентный риск Потрфеля –*

*– Скидка за межпродуктовые спреды в Портфеле*

## **4. Оценка Портфеля**

- 4.1. Оценка Портфеля рассчитывается как сумма оценок обязательств и требований и оценок Обеспечения Участника клиринга по каждому Активу, входящему в Портфель.
- 4.2. При расчете оценки Портфеля Обеспечение учитывается как требование с наступившей Датой исполнения по соответствующему Активу.
- 4.3. Оценка Портфеля рассчитывается следующим образом:

*Оценка Портфеля <sup>=</sup>* Σ *Оценка Актив <sup>+</sup>* Σ *Нетто-позиция руб.(дата) Активам датам*

*Оценка Актив<sup>=</sup>*Σ *Нетто-позиция Актив(дата)×Форвардный курс Актив(дата) датам*

*Нетто-позиция Актив(дата)=*Σ*Требование Актив сделка(дата)–* Σ*Обязательство Активсделка(дата) сделкам сделкам*

для ценных бумаг:

*Форвардный курс Актив(дата)=Расчетная цена Актив+Расчетная ставка РЕПО Актив(дата),*

Расчетная цена и Расчетная ставка РЕПО – риск-параметры, определяемые в соответствии с Методикой определения риск-[параметров рынка ценных бумаг](http://www.nkcbank.ru/viewCatalog.do?menuKey=128);

для иностранных валют и драгоценных металлов:

*Форвардный курс Актив(дата) = Центральный курс Актив+*

*+Индикативный курс сделок своп Актив(дата),*

Центральный курс и Индикативный курс сделок своп - риск-параметры, определяемые в соответствии с Методикой определения риск-[параметров валютного рынка и рынка](http://www.nkcbank.ru/viewCatalog.do?menuKey=128)  [драгоценных металлов](http://www.nkcbank.ru/viewCatalog.do?menuKey=128);

для товаров:

*Форвардный курс Актив(дата) = Расчетная цена Актив + Расчетная цена своп Актив(дата),*

Расчетная цена и Расчетная цена своп - риск-параметры, определяемые в соответствии с [Методикой определения р](http://www.nkcbank.ru/viewCatalog.do?menuKey=128)асчетной цены.

- 4.4. Обязательства / требования по сделкам, являющимся производными финансовыми инструментами, учитываются с учетом пересчета, произведенного после определения обязательств по уплате вариационной маржи.
- 4.5. Если Правилами клиринга для соответствующего биржевого рынка предусмотрена возможность регистрации нескольких Торгово-клиринговых счетов, в состав которых входит один Расчетный код, для целей расчета Оценки Портфеля по такому Расчетному коду оценка обязательств, требований и Обеспечения по Активу рассчитывается по каждому из указанных Торговоклиринговых счетов, а затем складывается по всем указанным Торговоклиринговым счетам.

# **5. Рыночный риск Портфеля**

5.1. Рыночный риск Портфеля обусловлен волатильностью курсов (цен) Активов.

- 5.2. Величина ожидаемого изменения курса (цены) Актива характеризуется Ставкой обеспечения по рыночному риску, выраженной в процентах.
- 5.3. Ставка обеспечения по рыночному риску в российских рублях рассчитывается следующим образом:

*Ставка обеспечения(руб.) Актив=Ставка обеспечения(%) Актив×Цена(руб.) Актив,* где

*Цена(руб.) Актив –* Расчетная цена ценной бумаги или товара, Центральнй курс иностранной валюты или драгоценного металла.

5.4. Рыночный риск Портфеля рассчитывается следующим образом:

*Рыночный риск Портфеля=Σ Рыночный риск Актив Активам*

*Рыночный риск Актив=*|*Нетто-позиция Актив×Ставка обеспечения(руб.) Актив*|, где

*Нетто-позиция Актив<sup>=</sup>Σ Нетто-позиция Актив(дата) Датам*

5.5. Учет риска концентрации обязательств и требований в Активе осуществляется за счет использования Лимитов концентрации: Ставка обеспечения по рыночному риску увеличивается, если абсолютная величина нетто-позиции в Активе превышает установленные значения Лимитов концентрации по рыночному риску.

#### **6. Процентный риск Портфеля**

- 6.1. Процентный риск Портфеля обусловлен волатильностью Форвардного курса Актива.
- 6.2. Величина ожидаемого изменения Форвардного курса Актива характеризуется Ставками обеспечения по процентному риску по Активу, выраженными в российских рублях и установленными для каждой Даты исполнения.
- 6.3. Процентный риск Портфеля рассчитывается следующим образом:

*Процентный риск Портфеля <sup>=</sup> Σ Процентный риск Актив Активам*

*Процентный риск Актив<sup>=</sup>*| *Σ Нетто-позиция Актив(дата)<sup>×</sup> Датам*

 $\times$ *Ставка обеспечения по процентному риску(руб.)* $_{A\kappa m u s}$ (дата)

6.4. Учет риска концентрации обязательств и требований в Активе по Датам исполнения осуществляется за счет использования Лимитов концентрации: Ставка обеспечения по процентному риску увеличивается, если абсолютная величина нетто-позиции в Активе по Дате исполнения превышает установленные значения Лимитов концентрации по процентному риску.

#### **7. Скидка за межпродуктовые спреды в Портфеле**

- 7.1. Скидка за межпродуктовые спреды в Портфеле дается по Рыночному риску входящих в Портфель обязательств / требований и Обеспечения в Активах, образующих спредовую группу (изменение курсов (цен) Активов, образующих спредовую группу, имеет сильную устойчивую связь).
- 7.2. Скидка за межпродуктовые спреды в Портфеле рассчитывается как сумма скидок за межпродуктовые спреды в каждой спредовой группе, образованной Активами, обязательства / требования и Обеспечение в которых входят в Портфель.

7.3. Скидка за межпродуктовый спред дается на общую величину Рыночного риска Активов, входящих в спредовую группу.

*Рыночный риск<sup>+</sup> спредовая группа<sup>=</sup>Σ Рыночный риск Актив Нетто-позиция Актив>0*

*Рыночный риск-спредовая группа<sup>=</sup>Σ Рыночный риск Актив*

*Нетто-позиция Актив<0*

- 7.4. Величина скидки за межпродуктовый спред определяется Скидкой за межпродуктовый спред, выраженной в процентах.
- 7.5. Скидка за межпродуктовый спред в российских рублях рассчитывается следующим образом:

 $C \kappa u \partial \kappa a (p \mathcal{Y} \delta)$ <sub>спредовая группа</sub> $= 2 \times C \kappa u \partial \kappa a (26)$ <sub>спредовая группа</sub> $\times$ 

*×min(Рыночный риск<sup>+</sup> спредовая группа; Рыночный риск-спредовая группа)*

Всего прошито, пронумеровано и скреплено<br>печатью  $\leq$  ( $\sim \sim n$ ) лист И.о. Председателя Правления Банка<br>«Национальный Клиринтовый Центр» (Акционерное общество) (подпись)  $\frac{1}{2}$ Centre **BAHK** HKLI (AO) \* MOCKBA